# DATA VIZ TIPS & RESOURCES

### Use a checklist

Simple:

We use a checklist to organize our team's responsibilities when creating any materials, including data visualization. (See page 2)

## A SPECTRUM OF DATA VISUALIZATION TOOLS

The tools you use depend on your team members and your communication needs. There are plenty of inexpensive tools that you can use quickly and easily for some projects. For more complex projects, you may benefit from more technical software or from hiring a graphic designer or data vizualization specialist.

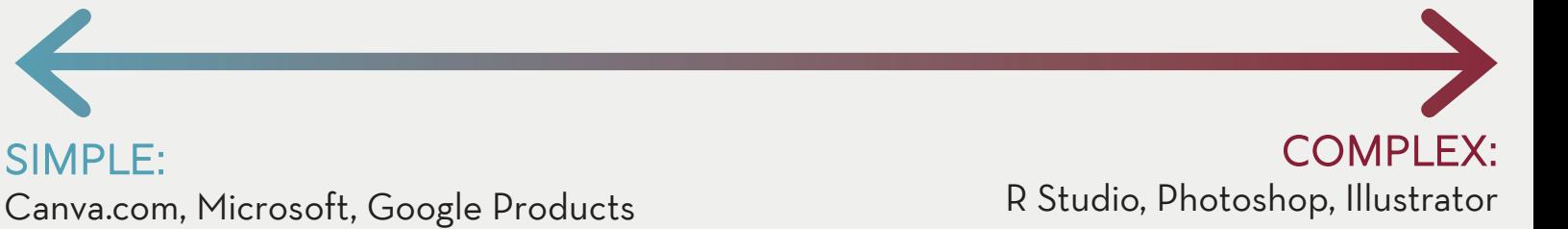

#### Our favorite data viz best practices

- Choose the right graphs to represent your data story: Use the clearest graphs to describe [percentages](https://infonewt.com/percentages/), comparisons, relationships, and more. Example: Pie charts are less effective than bar charts because it is easier to visualize data in straight lines than angles.
- ◆ Keep it simple: Remove gridlines and any unnecessary components to focus on the story you want to tell.
- Add text: Make your key message explicit with a catchy title and/or clear annotations.
- $\blacklozenge$  Stay inspired: In Ann K. Emery's [Great Graphs](https://depictdatastudio.com/introducing-great-graphs/), she describes printing out effective data visualizations that she sees throughout her day, whether it is on social media, in an academic publication, or in the news. She posts them in her workspace to stay inspired and creative when it comes to the unique projects that she is working on!

# Other resources

- [Data Viz Reference Guides](https://coolinfographics.com/dataviz-guides)
- Ann K. Emery's [Depict Data Studio](https://depictdatastudio.com/)
- ◆ Stephanie Evergreen's blog

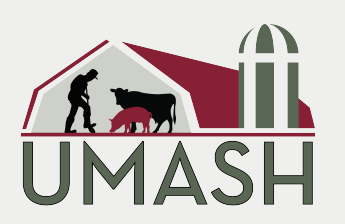

**GET CONNECTED!** umash.umn.edu

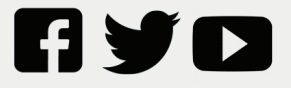

Upper Midwest Agricultural Safety and Health Center

UMASH is funded by the National Institute for Occupational Safety and Health cooperative agreement U54OH010170 (2011-2021)

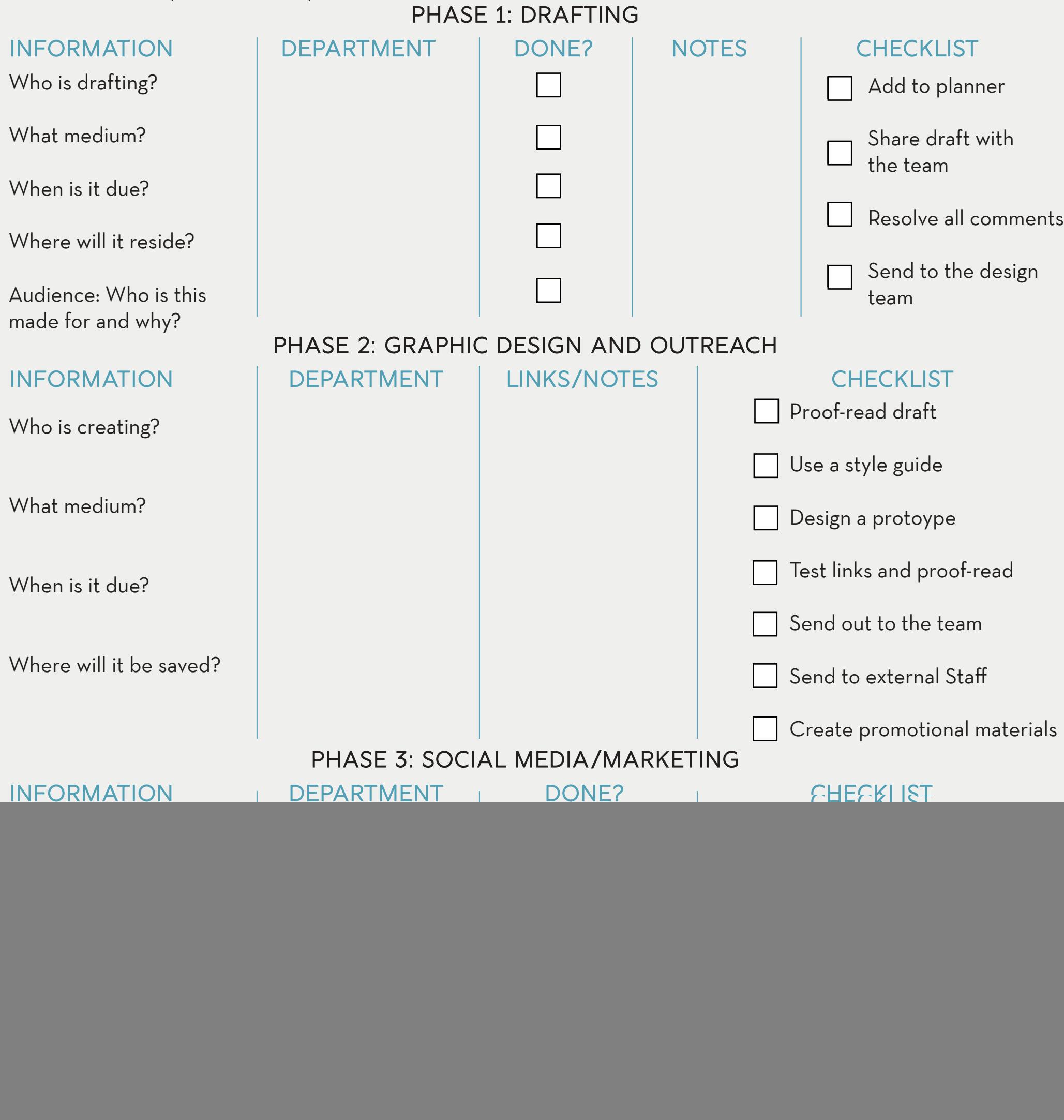

![](_page_1_Picture_184.jpeg)

Additional Notes:

stakeholders

Schedule to post on social media

# RESOURCE DEVELOPMENT CHECKLIST

The UMASH team uses a checklist like this to stay organized during the process of creating materials that communicate complex information. Please feel free to use or modify this checklist with your team.

UMASH is funded by the National Institute for Occupational Safety and Health cooperative agreement U54OH010170 (2011-2021)